## Die Prozedur UNIVARIATE Variable: Y\_2011 (Y\_2011)

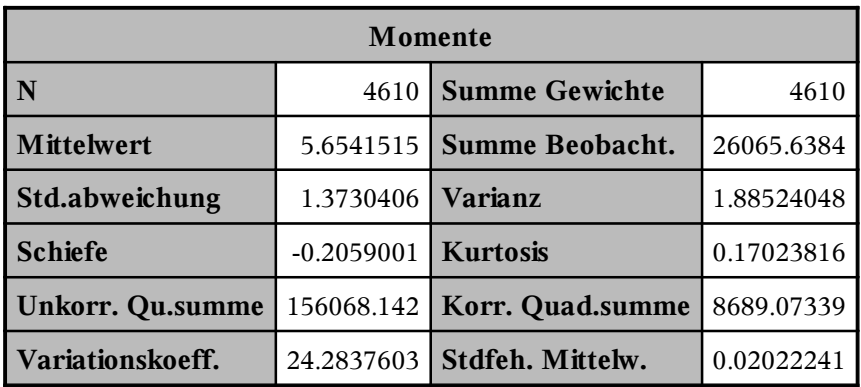

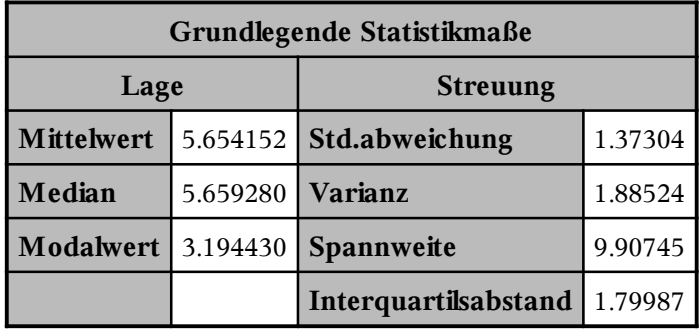

Note: Der angezeigte Modalwert ist der kleinste von 20 Modalwerten bei einer Häufigkeit von 2.

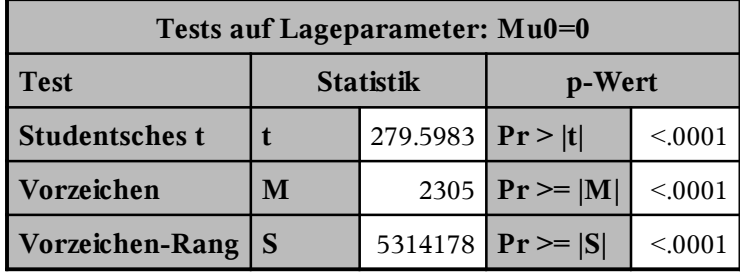

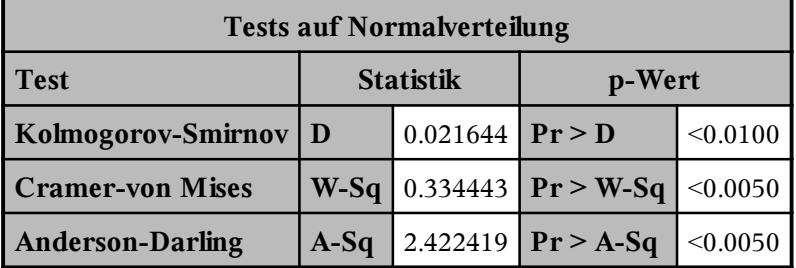

# Die Prozedur UNIVARIATE Variable: Y\_2011 (Y\_2011)

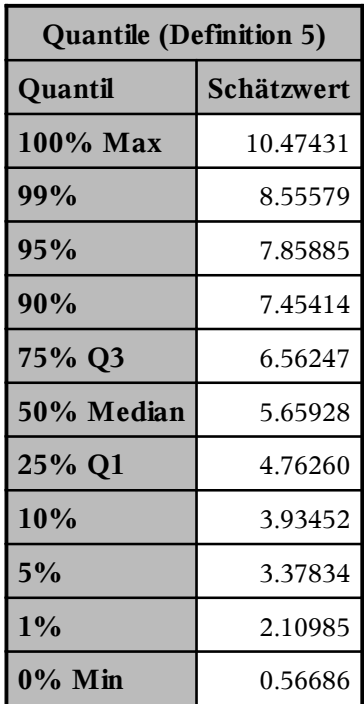

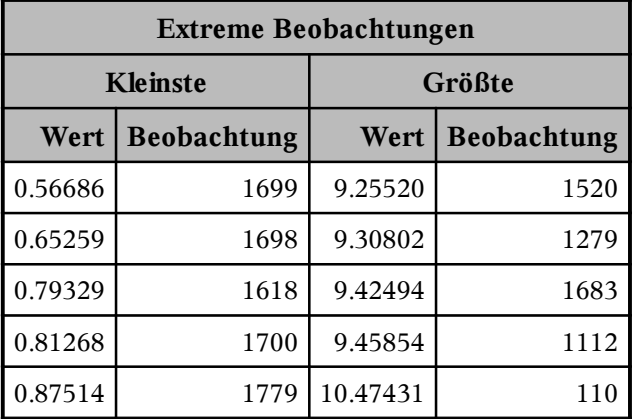

# Die Prozedur UNIVARIATE Variable: Y\_2010 (Y\_2010)

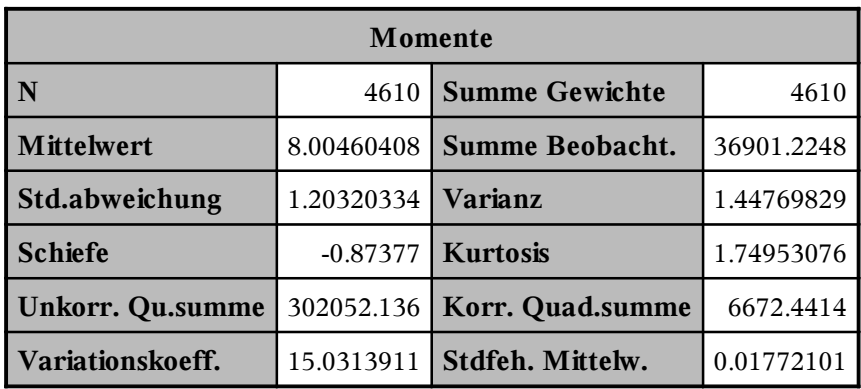

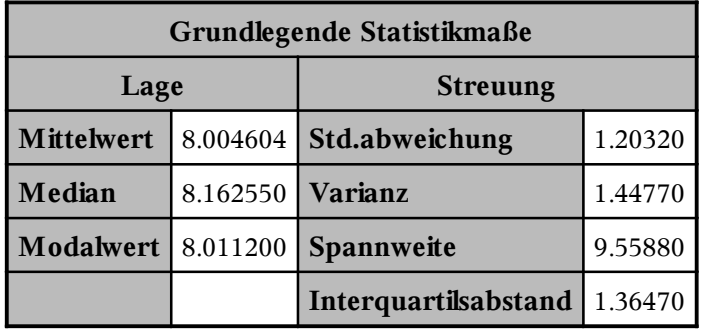

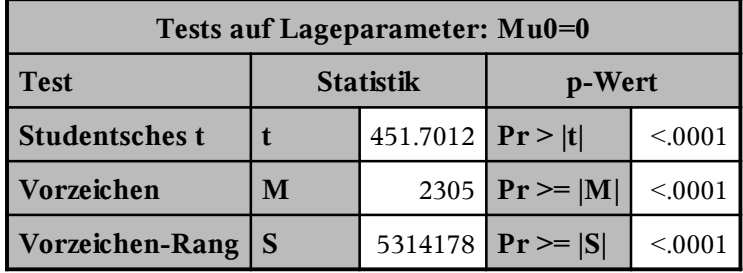

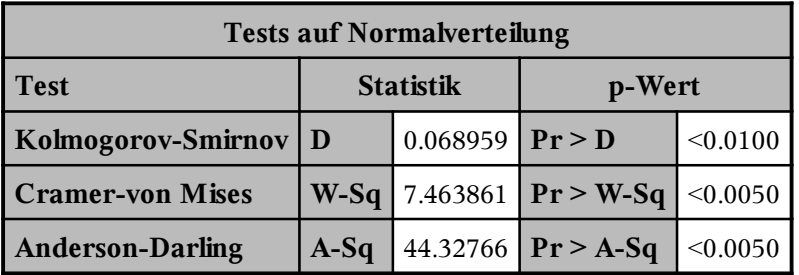

## Die Prozedur UNIVARIATE Variable: Y\_2010 (Y\_2010)

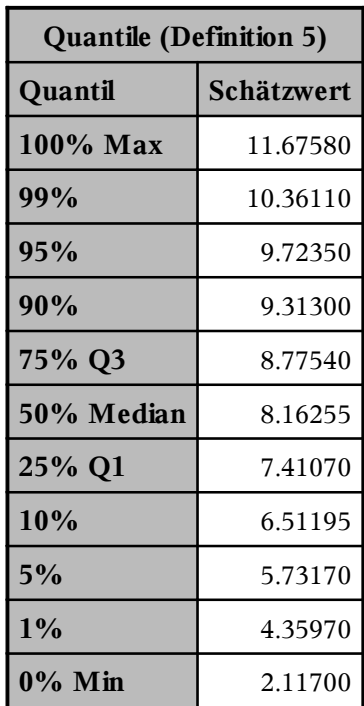

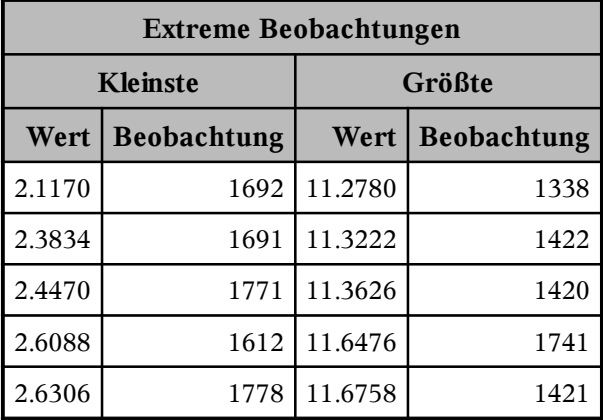

## Die Prozedur UNIVARIATE Variable: Y\_2008 (Y\_2008)

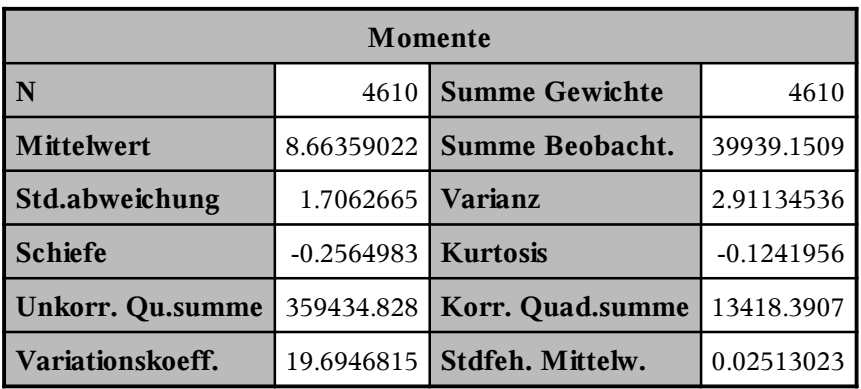

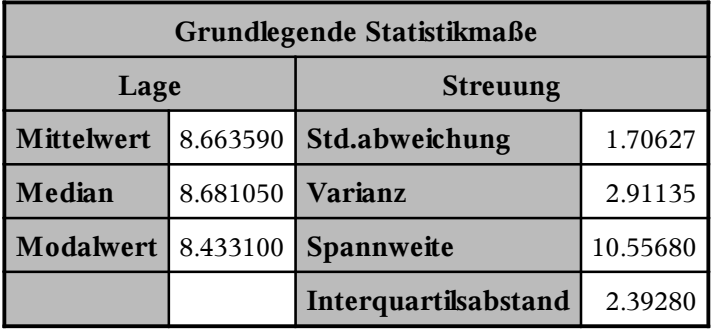

Note: Der angezeigte Modalwert ist der kleinste von 4 Modalwerten bei einer Häufigkeit von 3.

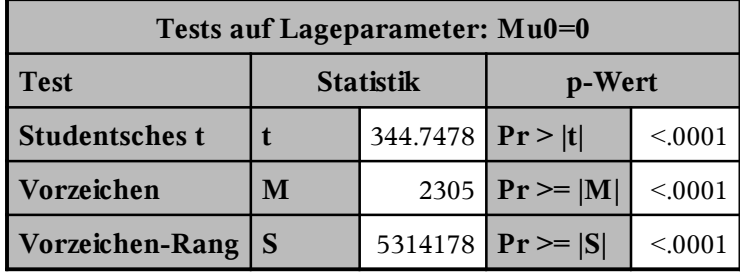

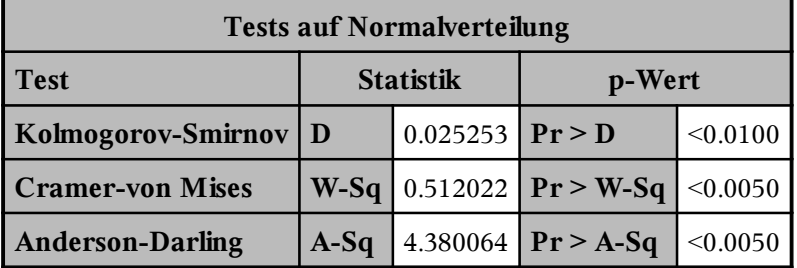

## Die Prozedur UNIVARIATE Variable: Y\_2008 (Y\_2008)

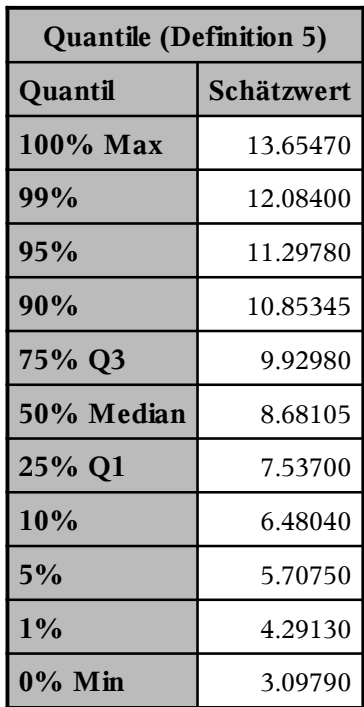

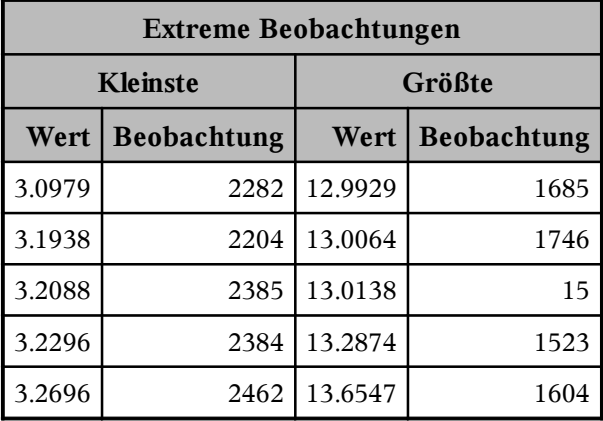

## Die Prozedur UNIVARIATE Variable: Y\_2006 (Y\_2006)

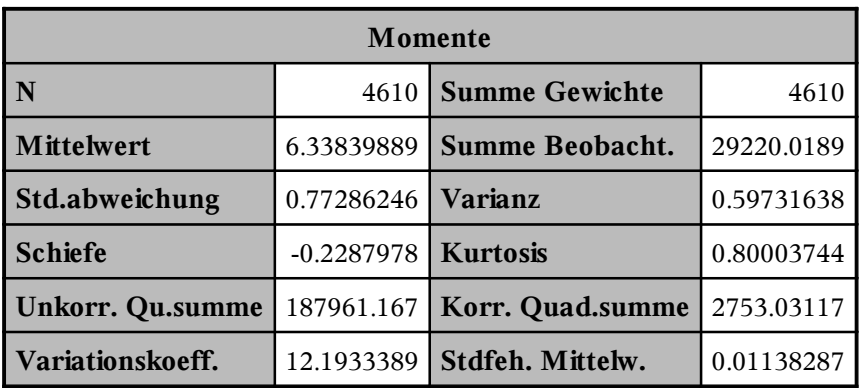

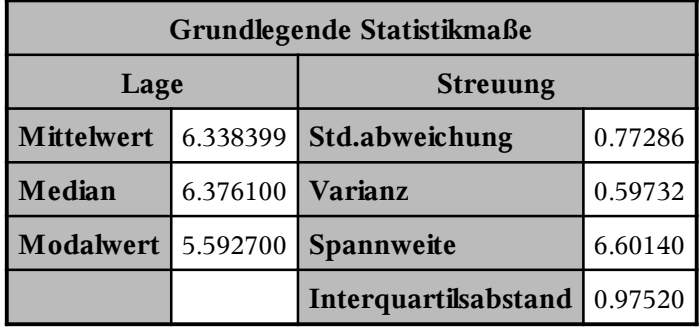

Note: Der angezeigte Modalwert ist der kleinste von 24 Modalwerten bei einer Häufigkeit von 3.

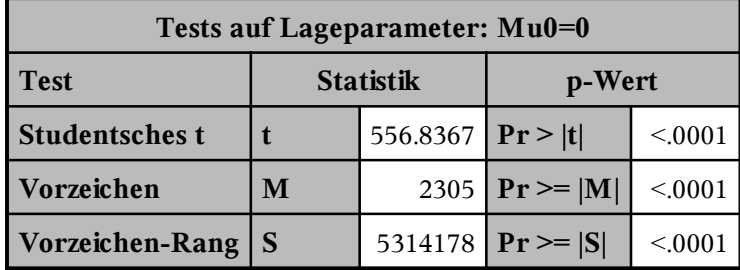

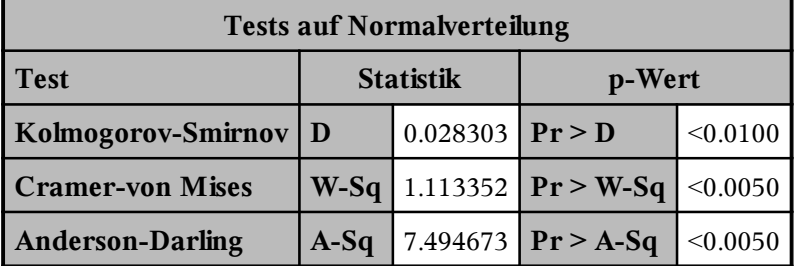

## Die Prozedur UNIVARIATE Variable: Y\_2006 (Y\_2006)

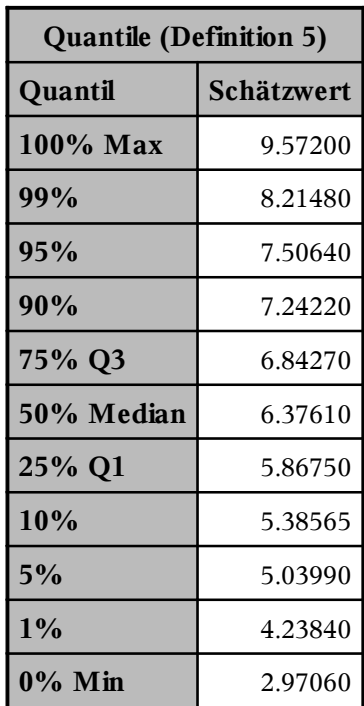

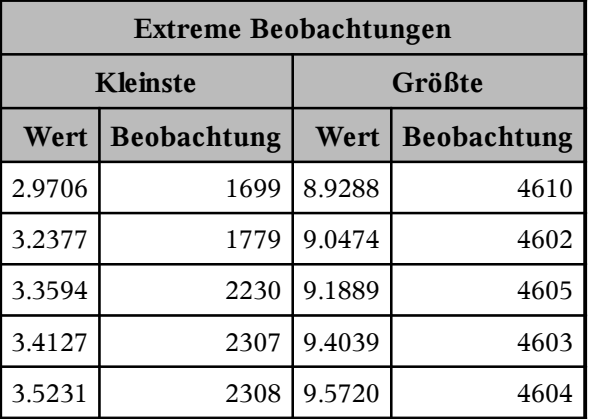

## Die Prozedur UNIVARIATE Variable: Y\_2003 (Y\_2003)

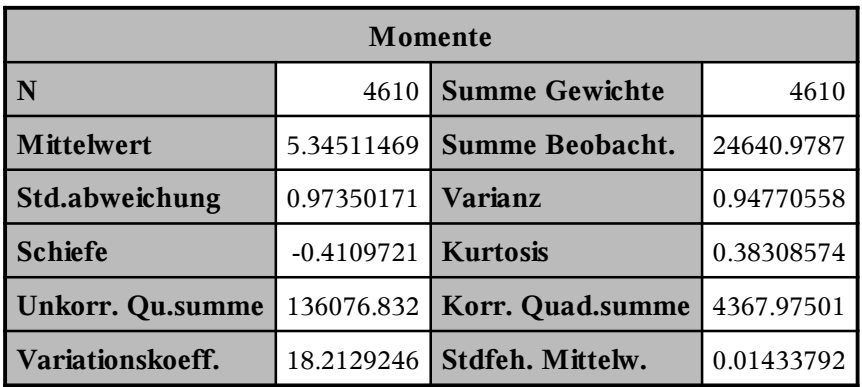

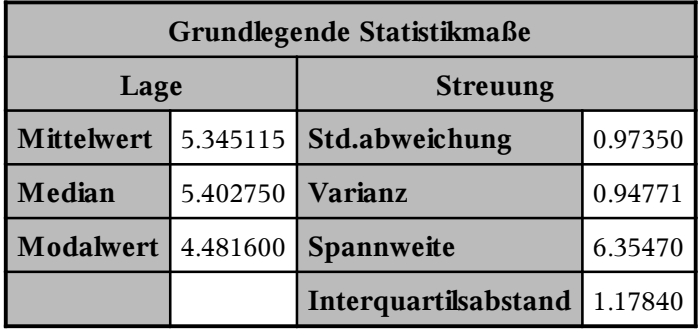

Note: Der angezeigte Modalwert ist der kleinste von 18 Modalwerten bei einer Häufigkeit von 3.

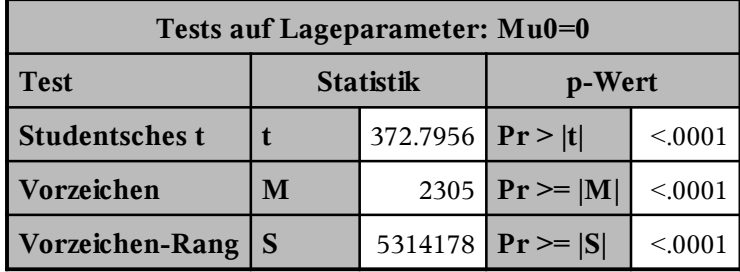

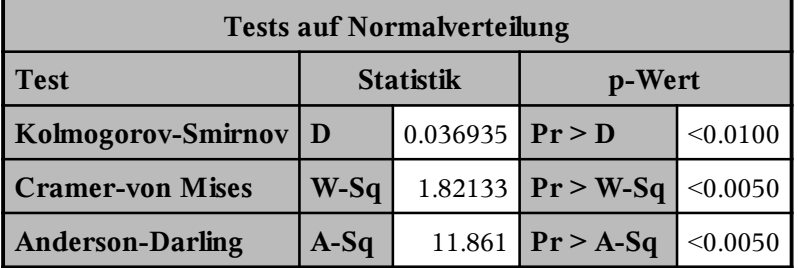

## Die Prozedur UNIVARIATE Variable: Y\_2003 (Y\_2003)

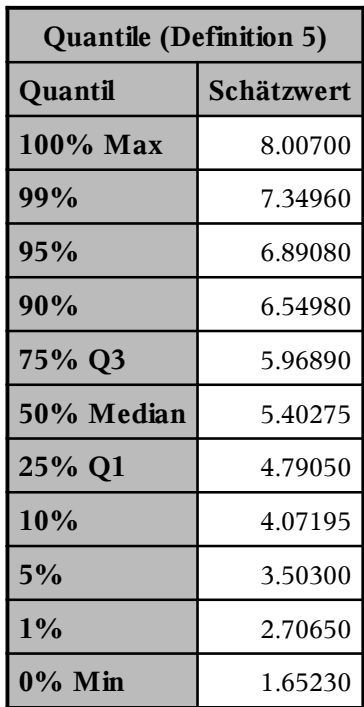

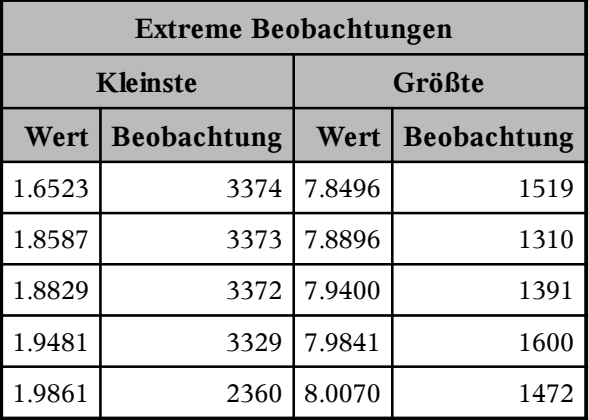

## Die Prozedur UNIVARIATE Variable: Y\_2001 (Y\_2001)

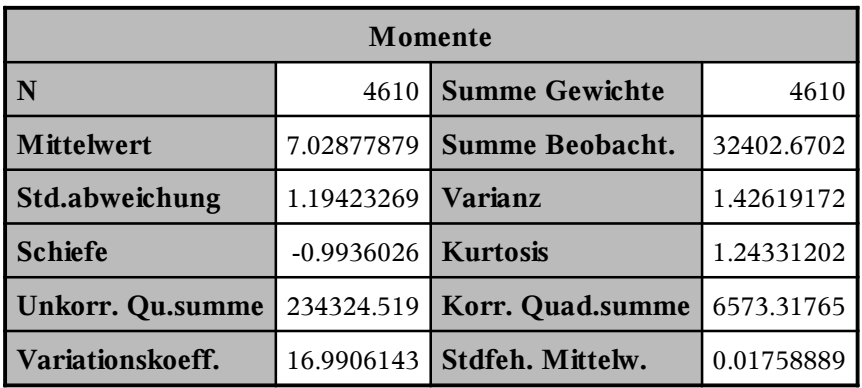

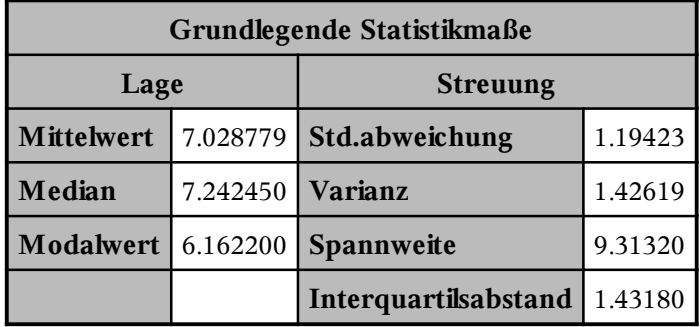

Note: Der angezeigte Modalwert ist der kleinste von 11 Modalwerten bei einer Häufigkeit von 3.

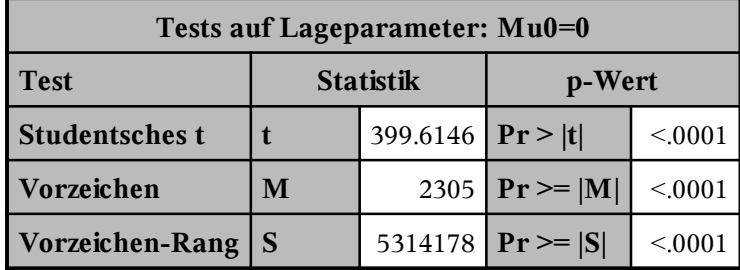

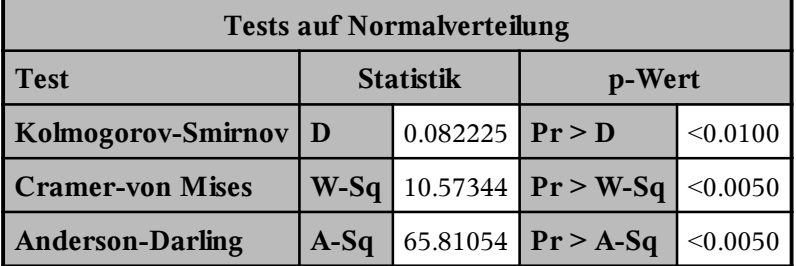

## Die Prozedur UNIVARIATE Variable: Y\_2001 (Y\_2001)

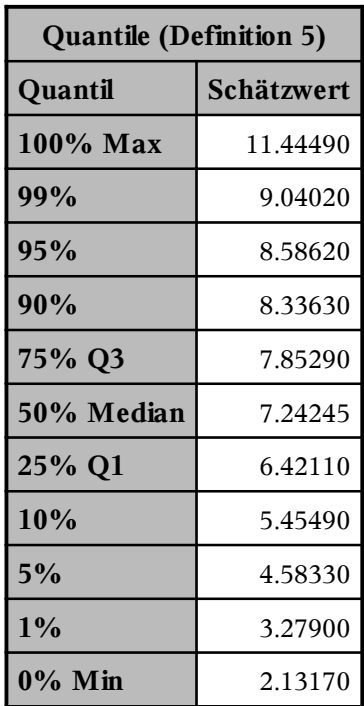

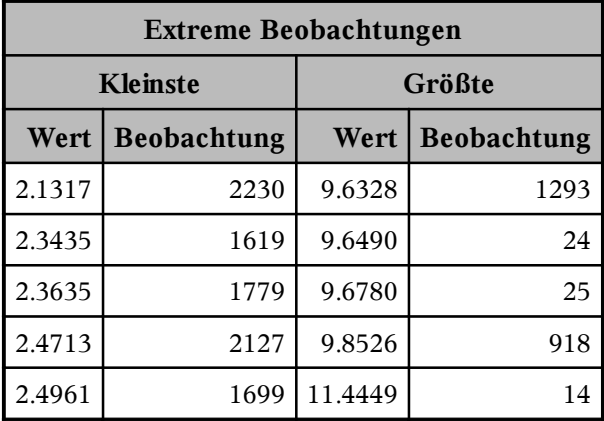

## Die Prozedur UNIVARIATE Variable: Y\_2000 (Y\_2000)

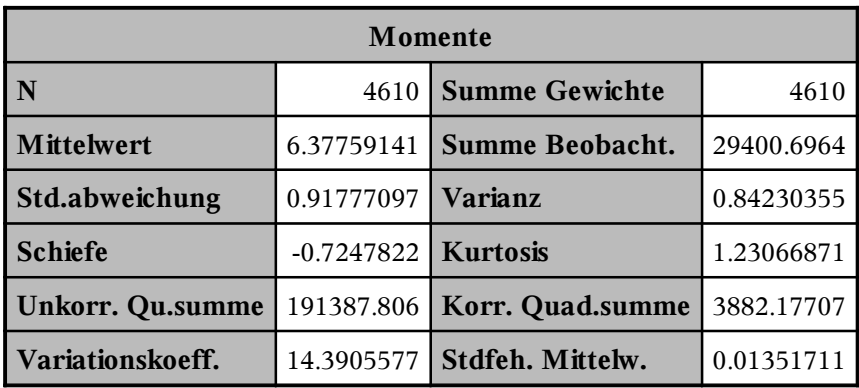

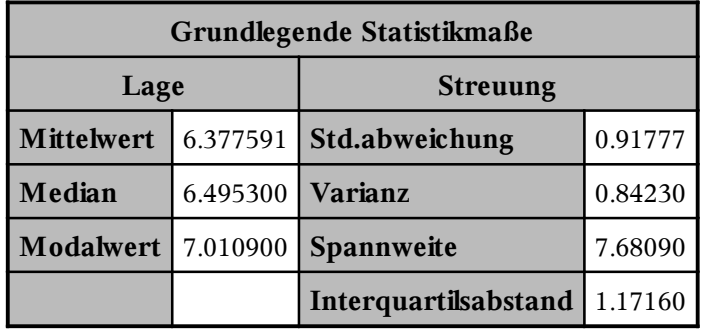

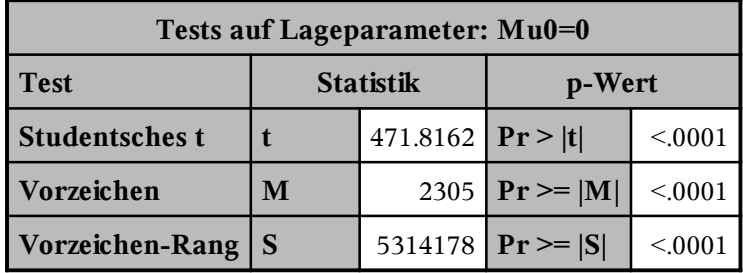

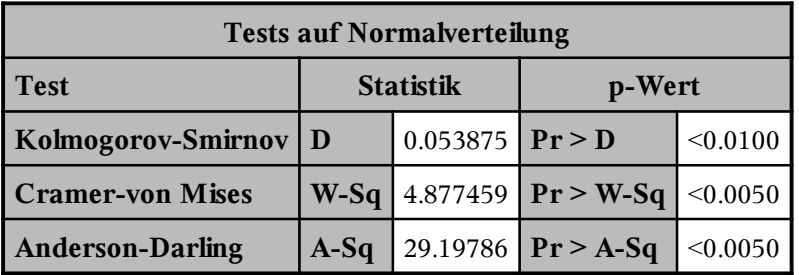

## Die Prozedur UNIVARIATE Variable: Y\_2000 (Y\_2000)

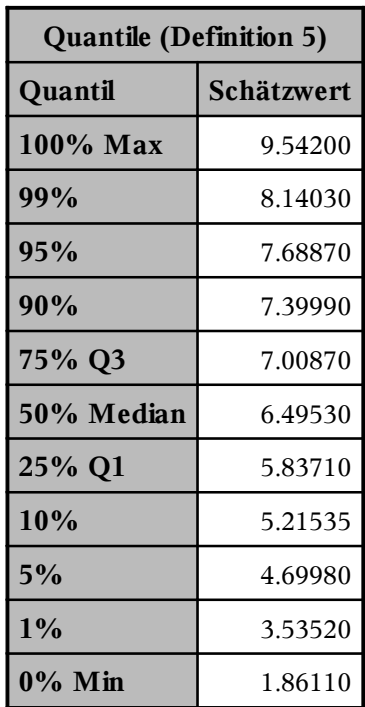

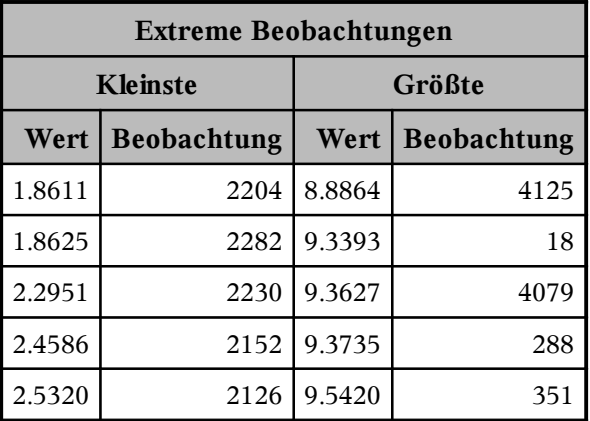